## PassTest Bessere Qualität , bessere Dienstleistungen!

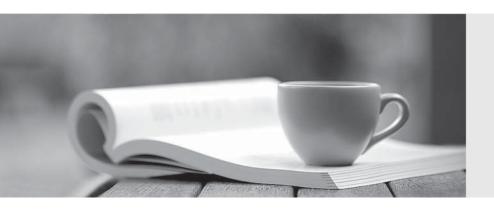

Q&A

http://www.passtest.de Einjährige kostenlose Aktualisierung Exam : 000-012

Title : IBM Tivoli Usage &

Accounting Manager V7.1

**Implementation** 

Version: Demo

| 1. Which two processing files should be reviewed for database size estimation? (Choose two.)          |
|----------------------------------------------------------------------------------------------------|
| A.job log file                                                                                        |
| B.AcctCSR.txt                                                                                         |
| C.yyyymmdd.txt                                                                                        |
| D.Exceptions.txt                                                                                      |
| E.CurrentCSR.txt                                                                                      |
| Answer: AB                                                                                            |
|                                                                                                    |
| 2. What is the maximum number of bytes an account code can contain?                                   |
| A.8                                                                                                   |
| B.96                                                                                                  |
| C.127                                                                                                 |
| D.unlimited                                                                                           |
| Answer: C                                                                                             |
|                                                                                                    |
| 3. What is the purpose of CPU normalization within IBM Tivoli Usage and Accounting Manager V7.1?      |
| A.to not charge for CPU utilization                                                                   |
| B.to charge less for CPU utilization                                                                  |
| C.to charge more for CPU utilization                                                                  |
| D.to charge evenly for CPU utilization                                                                |
| Answer: D                                                                                             |
|                                                                                                    |
| 4. Using the IBM Tivoli Usage and Accounting Manager V7.1 Integrated Solutions Console, where are the |
| rate tables assigned to the clients in the Client table?                                              |
| A.Chargeback Maintenance Rates                                                                        |
| B.Chargeback Maintenance Clients                                                                      |
| C.System Maintenance Users Groups                                                                     |
| D.Chargeback Maintenance Rate Groups                                                                  |
| Answer: B                                                                                             |

| 5. Using the database collector input, what happens to the selected data during Integrator input    |
|----------------------------------------------------------------------------------------------------|
| processing?                                                                                         |
| A.Identifiers and resources are validated.                                                          |
| B.The select output is written into a CSR file.                                                     |
| C.Data fields are mapped to identifiers or resources.                                               |
| D.Resources with the same identifiers are aggregated.                                               |
| Answer: C                                                                                           |
|                                                                                                    |
| 6. What is the benefit of CSR+ Output as an Integrator output stage?                                |
| A.More detailed data is written to the CSR files.                                                   |
| B.Additional aggregation is done for the CSR file.                                                  |
| C.The order of files is optimized for the next step.                                                |
| D.Index data is added in the header of the CSR record.                                              |
| Answer: D                                                                                           |
|                                                                                                    |
| 7. Click the Exhibit button.                                                                        |
| In the Log Files panel displayed in this exhibit, the UnixDB2 process ended with a process failure. |
| In which step did the failure occur?                                                                |
| A.UnixOS                                                                                            |
| B.Process                                                                                           |
| C.Integrator                                                                                        |

D.UnixNightly

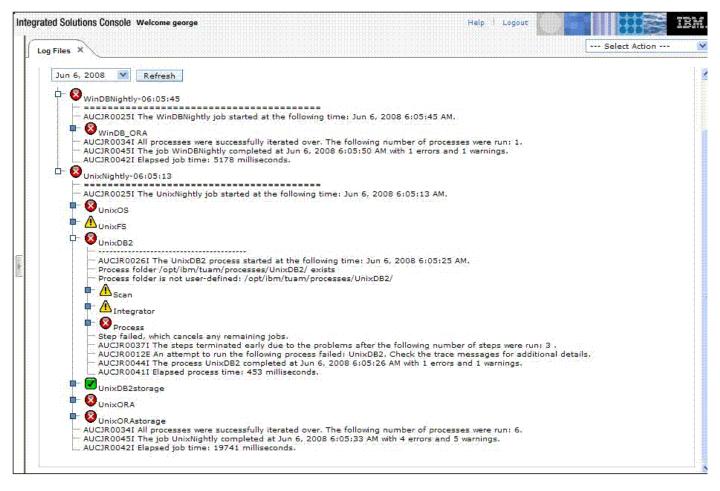

Answer: B

8. Which IBM Tivoli Usage and Accounting Manager V7.1 panel is selected to set the Trace Message and Log Message level?

A. Troubleshooting Transactions Logging

- **B.Troubleshooting Configuration Logging**
- C.System Maintenance Transactions Logging
- D.System Maintenance Configuration Logging

Answer: D

9. When identifying data sources and corresponding collectors, which collector does a CSV data source require?

A.WinDisk

**B.WinProcess** 

- C.StandardCollector
- D.UniversalCollector

Answer: D

10. Which core software for the Web Reporting Server is required to be installed?

A.SQL

B.WebSphere

C.Integrated Solutions Console

D.Microsoft Internet Information Server (IIS)

Answer: D